# Получение расписания ресурса по дате

# Запрос

# Адрес запроса

GET: {{url}}/lpu/{{lpuGuid}}/resources/{{resourceGuid}}/schedule/{{date}}

# Параметры запроса

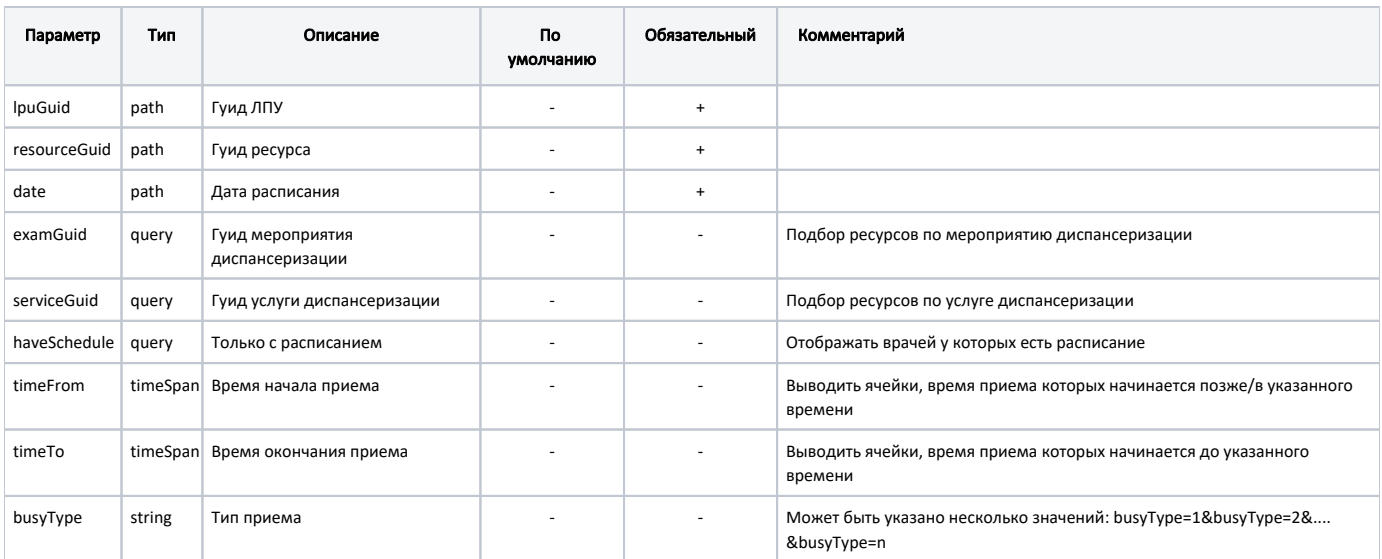

## Заголовки запроса

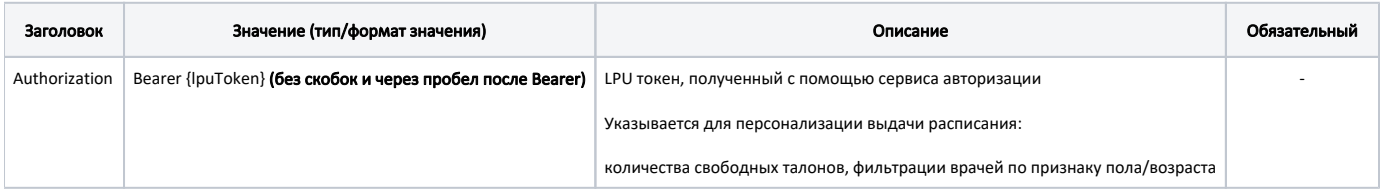

# Ответ сервера

В случае успешного выполнения сервер вернет ответ в формате JSON со следующими данными:

Модель: Array of Расписание сгруппированное по типу занятости - BusyTypeSchedule

Расписание сгруппированное по типу занятости

## Описание полей

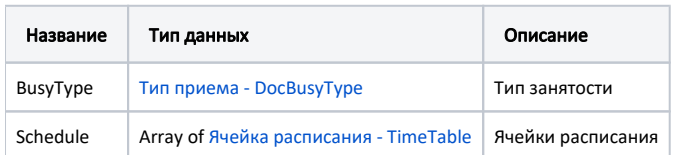

#### Пример модели в формате JSON

```
{
  "busyType": {
    "name": " ",
    "type": 1,
    "code": "4"
  },
   "schedule": [
    {
      "id": 1300545,
      "guid": "385eaa38-df56-4e91-8ff5-c028edb0b815",
      "beginTime": "2018-10-01T07:00:00+03:00",
      "endTime": "2018-10-01T07:15:00+03:00",
      "available": false,
       "privilege": null
     },
     {
       "id": 1300546,
      "guid": "acf3bfa9-ca83-425d-afb7-d2e724be4d8b",
      "beginTime": "2018-10-01T07:15:00+03:00",
       "endTime": "2018-10-01T07:30:00+03:00",
       "available": false,
       "privilege": null
    }
  ]
}
```
#### Возможные ошибки

В случае возникновения ошибок будет возвращен [стандартный ответ сервера](http://confluence.softrust.ru/pages/viewpage.action?pageId=6586453).